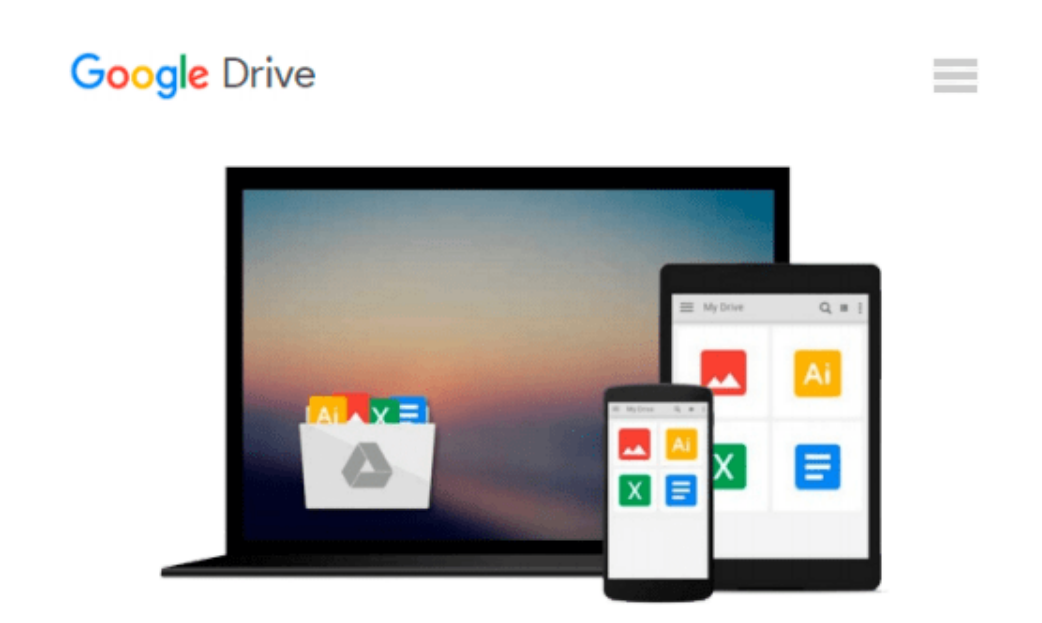

# **An Early Guide to LabVIEW: A Quick Start Primer for Creating Virtual Instruments**

*R. Scott Russell*

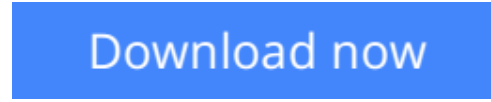

[Click here](http://bookengine.site/go/read.php?id=1497496756) if your download doesn"t start automatically

## **An Early Guide to LabVIEW: A Quick Start Primer for Creating Virtual Instruments**

R. Scott Russell

**An Early Guide to LabVIEW: A Quick Start Primer for Creating Virtual Instruments** R. Scott Russell A step-by-step guide to help new LabVIEW users come up to speed quickly and efficiently. The book is designed with the technician, student, educator, and engineer in mind. They will soon be succesfully creating their own virtual instruments.

**[Download](http://bookengine.site/go/read.php?id=1497496756)** [An Early Guide to LabVIEW: A Quick Start Primer fo ...pdf](http://bookengine.site/go/read.php?id=1497496756)

**[Read Online](http://bookengine.site/go/read.php?id=1497496756)** [An Early Guide to LabVIEW: A Quick Start Primer ...pdf](http://bookengine.site/go/read.php?id=1497496756)

#### **Download and Read Free Online An Early Guide to LabVIEW: A Quick Start Primer for Creating Virtual Instruments R. Scott Russell**

#### **From reader reviews:**

#### **Hilda Szymanski:**

Have you spare time for any day? What do you do when you have much more or little spare time? That's why, you can choose the suitable activity for spend your time. Any person spent their own spare time to take a go walking, shopping, or went to the actual Mall. How about open or perhaps read a book titled An Early Guide to LabVIEW: A Quick Start Primer for Creating Virtual Instruments? Maybe it is to be best activity for you. You already know beside you can spend your time with your favorite's book, you can wiser than before. Do you agree with its opinion or you have additional opinion?

#### **Richard Sims:**

The book An Early Guide to LabVIEW: A Quick Start Primer for Creating Virtual Instruments gives you the sense of being enjoy for your spare time. You should use to make your capable far more increase. Book can being your best friend when you getting strain or having big problem with your subject. If you can make reading a book An Early Guide to LabVIEW: A Quick Start Primer for Creating Virtual Instruments to be your habit, you can get more advantages, like add your own personal capable, increase your knowledge about a number of or all subjects. You could know everything if you like available and read a guide An Early Guide to LabVIEW: A Quick Start Primer for Creating Virtual Instruments. Kinds of book are a lot of. It means that, science publication or encyclopedia or other folks. So , how do you think about this publication?

#### **Maria Tate:**

Here thing why that An Early Guide to LabVIEW: A Quick Start Primer for Creating Virtual Instruments are different and dependable to be yours. First of all looking at a book is good but it really depends in the content of computer which is the content is as scrumptious as food or not. An Early Guide to LabVIEW: A Quick Start Primer for Creating Virtual Instruments giving you information deeper and different ways, you can find any publication out there but there is no guide that similar with An Early Guide to LabVIEW: A Quick Start Primer for Creating Virtual Instruments. It gives you thrill looking at journey, its open up your eyes about the thing which happened in the world which is possibly can be happened around you. You can easily bring everywhere like in recreation area, café, or even in your approach home by train. When you are having difficulties in bringing the paper book maybe the form of An Early Guide to LabVIEW: A Quick Start Primer for Creating Virtual Instruments in e-book can be your choice.

#### **Maria Simmons:**

An Early Guide to LabVIEW: A Quick Start Primer for Creating Virtual Instruments can be one of your basic books that are good idea. Many of us recommend that straight away because this book has good vocabulary that will increase your knowledge in words, easy to understand, bit entertaining but still delivering the information. The copy writer giving his/her effort to set every word into satisfaction arrangement in writing An Early Guide to LabVIEW: A Quick Start Primer for Creating Virtual Instruments but doesn't forget the main place, giving the reader the hottest in addition to based confirm resource information that maybe you can be certainly one of it. This great information can drawn you into brand new stage of crucial imagining.

## **Download and Read Online An Early Guide to LabVIEW: A Quick Start Primer for Creating Virtual Instruments R. Scott Russell #1EONF63A4X7**

### **Read An Early Guide to LabVIEW: A Quick Start Primer for Creating Virtual Instruments by R. Scott Russell for online ebook**

An Early Guide to LabVIEW: A Quick Start Primer for Creating Virtual Instruments by R. Scott Russell Free PDF d0wnl0ad, audio books, books to read, good books to read, cheap books, good books, online books, books online, book reviews epub, read books online, books to read online, online library, greatbooks to read, PDF best books to read, top books to read An Early Guide to LabVIEW: A Quick Start Primer for Creating Virtual Instruments by R. Scott Russell books to read online.

### **Online An Early Guide to LabVIEW: A Quick Start Primer for Creating Virtual Instruments by R. Scott Russell ebook PDF download**

**An Early Guide to LabVIEW: A Quick Start Primer for Creating Virtual Instruments by R. Scott Russell Doc**

**An Early Guide to LabVIEW: A Quick Start Primer for Creating Virtual Instruments by R. Scott Russell Mobipocket**

**An Early Guide to LabVIEW: A Quick Start Primer for Creating Virtual Instruments by R. Scott Russell EPub**